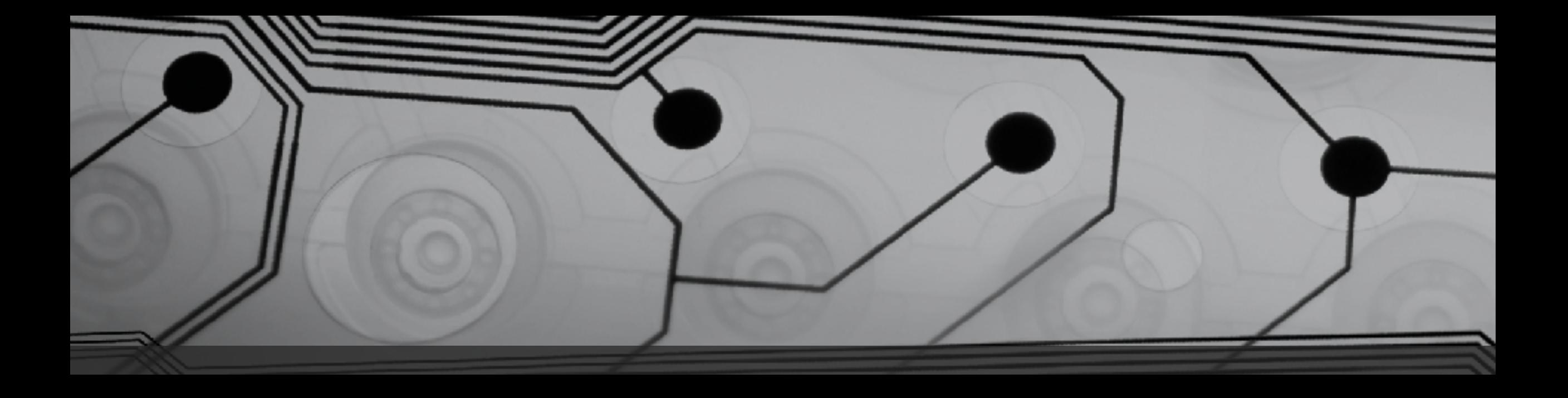

# CMSC 131

Fall 2018

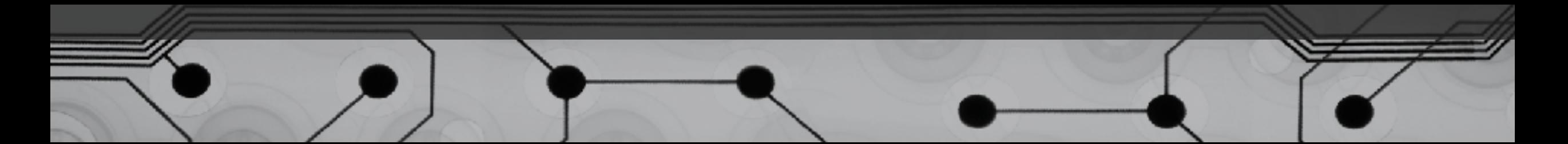

## Arithmetic Operators

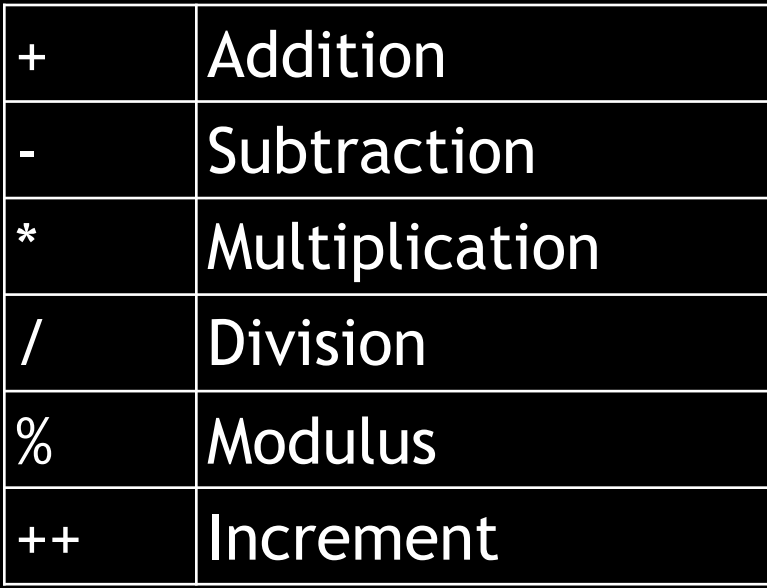

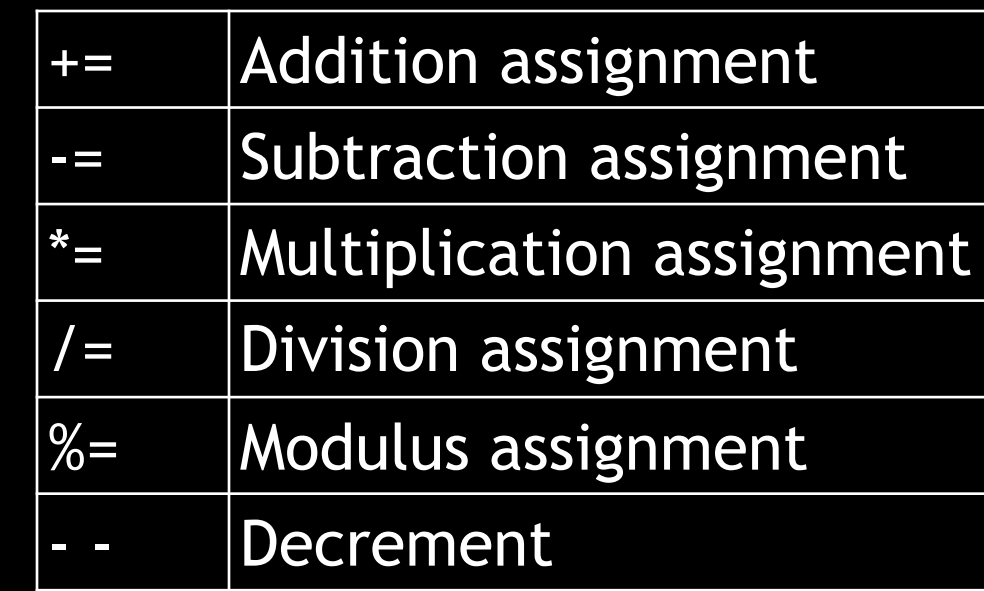

#### Escape Sequences

Try writing a program that prints on the console:

I said "hi."

Common escape sequences for String literals:

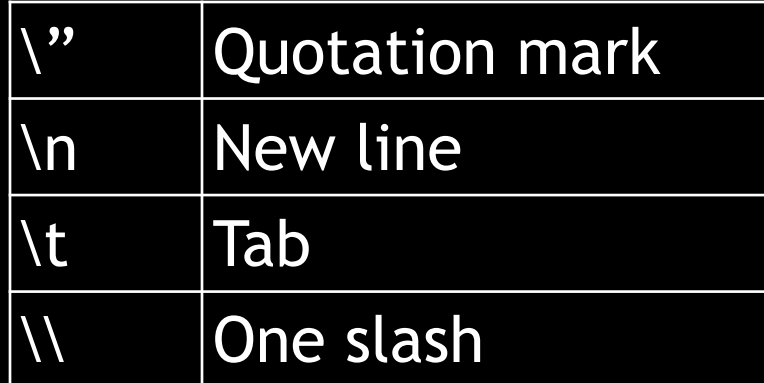

#### Comparison Operators

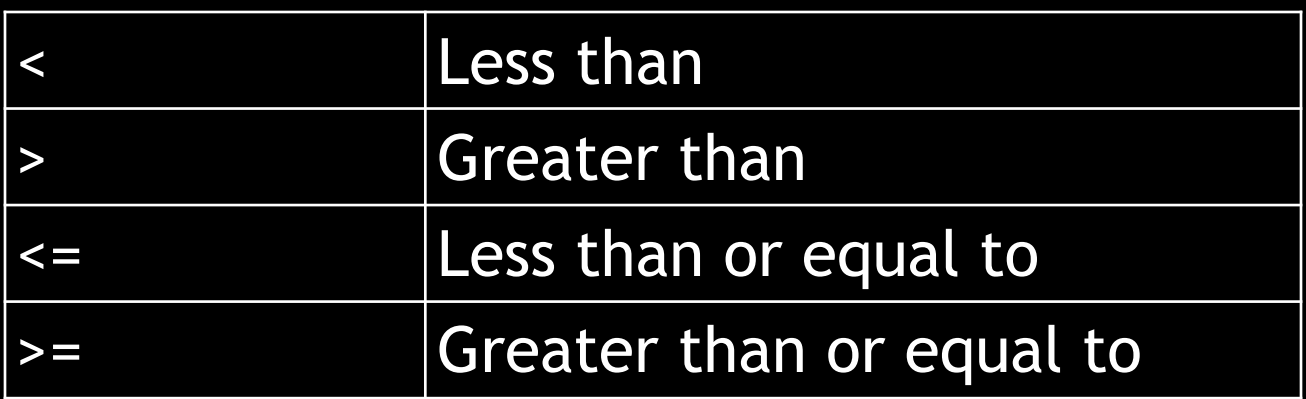

The following are "boolean expressions":

- $7 < 12$
- $8 > 50$
- $2 \leq 7$
- $2 \leq 2$
- $x < 50$
- $y \geq z$

### Equality Operators

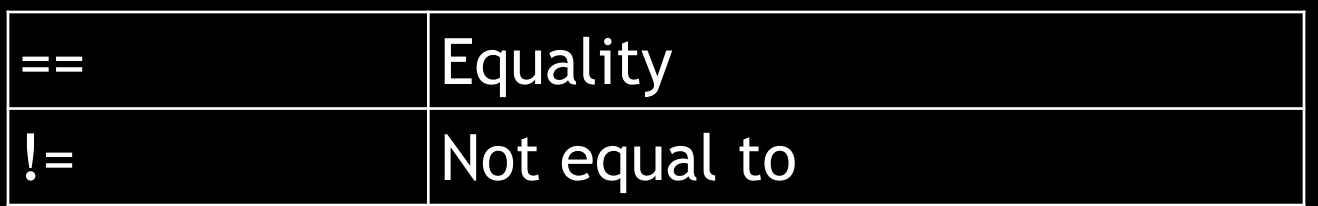

The following are "boolean expressions":

- $7 = 12$
- $7 \t!= 12$
- $x = 5$
- z  $!= y$

#### Example: EqualityWithObjects.java

String  $a = myScanner.next()$ ; String  $b = myScanner.next()$ ; System.out.println( $a == b$ );

Results are probably not what you want. (We'll see why later…)

IMPORTANT: == works with primitives. To compare two objects use

a.equals(b) // boolean expression